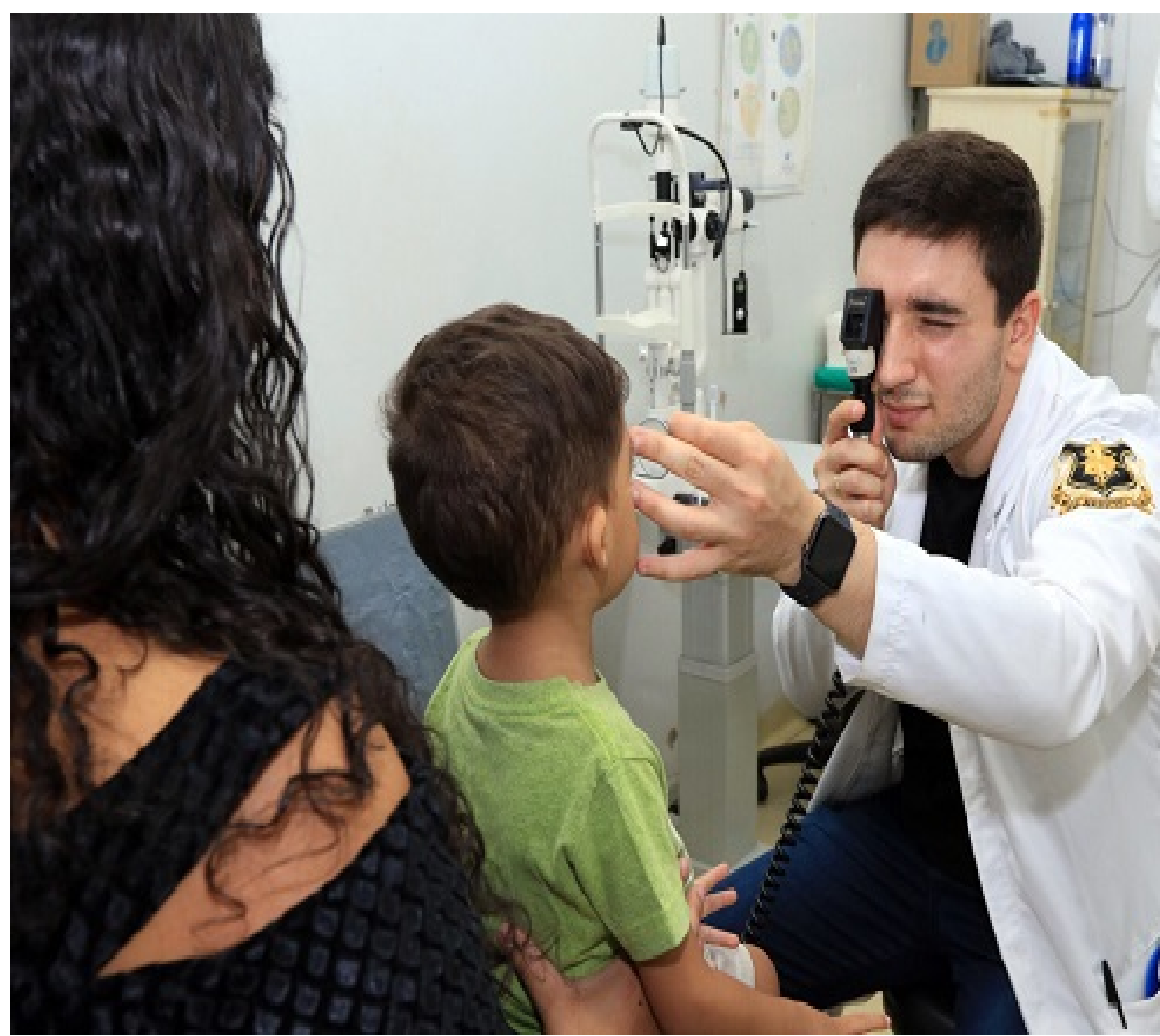

12/2/2024

**Verão** é época de chuva e também muito calor; e, para muitas pessoas, isso significa tomar intermináveis banhos de piscina ou de mar, além de aproveitar uma folguinha de bom tempo e fazer um belo passeio. É nesses momentos, porém, que se torna necessário o cuidado redobrado com os olhos: a época é marcada pelo aumento dos casos de conjuntivite. Conjuntivite é a inflamação da conjuntiva, membrana transparente e fina que reveste a parte da frente do globo ocular – o branco dos olhos – e o interior das pálpebras. A doença pode afetar um ou os dois olhos e, apesar de costumar não deixar sequelas, deve ser tratada com ajuda

médica. A contaminação ocorre pelo contato direto com uma pessoa infectada, o que levanta a importância de alguns cuidados ao lidar com alguém que apresente os sintomas da doença. "A contaminação pode ocorrer, por exemplo, quando uma pessoa contaminada passa a mão no olho e depois cumprimenta outra pessoa, ou quando pessoas compartilham o mesmo travesseiro e toalha", detalha a oftalmologista. Os sintomas típicos dependem do tipo da doença. As conjuntivites podem ser divididas em três: viral, bacteriana e alérgica. Mais comum nas crianças, a conjuntivite bacteriana apresenta como sintomas secreção amarelada, olhos bem avermelhados; normalmente, não há coceira. Já a alérgica apresenta uma coceira intensa, com secreção clara, tipo muco, e hiperemia (aumento na circulação sanguínea) ocular leve. Em casos de suspeita, o paciente pode se dirigir à unidade básica de saúde (UBS) de referência mais perto do local onde mora. Em casos de emergência, a rede de saúde disponibiliza três hospitais com pronto-socorro oftalmológicos: os regionais de Taguatinga (HRT), da Asa Norte (Hran) e o de Base do Distrito Federal (HBDF).

*Texto: Francisco Welson Ximenes Foto: Internet*